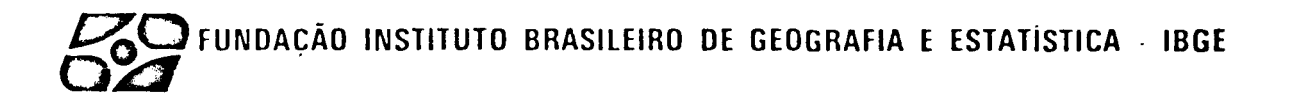

VOLUME 3

http://www.marchitecht.com/www.marchitecht.com/www.marchitecht.com/

# SISTEMAS ESTATISTICOS

3.3 - PRODUÇÃO EXTRATIVA VEGETAL

# MANUAL DE INSTRUÇOES

- . Critica
- . Codificação
- . Conferência

#### **APRESENTAÇÃO**

O presente Manual tem por objetivo servir de instrumento para a descen tralização do processamento das pesquisas estatisticas, a nivel das Unidades Regionais do IBGE.

Concretamente, a descentralização planejada implica em transferir para as próprias Delegacias do IBGE, em cada Unidade da Federação, as atividades de processa mento das informações por elas coletadas; hoje ainda realizadas centralizadamente na Se de.

Com esta nova configuração pretende-se obter maior velocidade de produção e maior qualidade dos dados finais, valendo-se dos avanços tecnolõgicos recentes na ãrea de processamento de dados, consubstanciados na difusão do emprego dos micro e minicompu tadores, o que por si sõ torna desusada e antieconômica a centralização ate aqui vigen te.

Alem do objetivo mais imediato de adequar o IBGE à velocidade de informa ção exigida nos tempos atuais e assegurar maior qualidade dos dados, o projeto traz embu tida a possibilidade de maior flexibilidade no atendimento das demandas locais, o que, por certo, aos poucos irã se acentuando no futuro prõximo.

Implicitamente, um dos desdobramentos mais importantes do projeto de des centralização implica na valorização do pessoal do IBGE como um todo, na medida em que o Orgão se torna mais capaz de dar respostas que vão ao encontro das modernas exigências da Soei edade.

# **SUMÃRIO**

 $\label{eq:2} \frac{1}{2} \sum_{i=1}^n \frac{1}{2} \sum_{j=1}^n \frac{1}{2} \sum_{j=1}^n \frac{1}{2} \sum_{j=1}^n \frac{1}{2} \sum_{j=1}^n \frac{1}{2} \sum_{j=1}^n \frac{1}{2} \sum_{j=1}^n \frac{1}{2} \sum_{j=1}^n \frac{1}{2} \sum_{j=1}^n \frac{1}{2} \sum_{j=1}^n \frac{1}{2} \sum_{j=1}^n \frac{1}{2} \sum_{j=1}^n \frac{1}{2} \sum_{j=1}^n \frac{1}{$ 

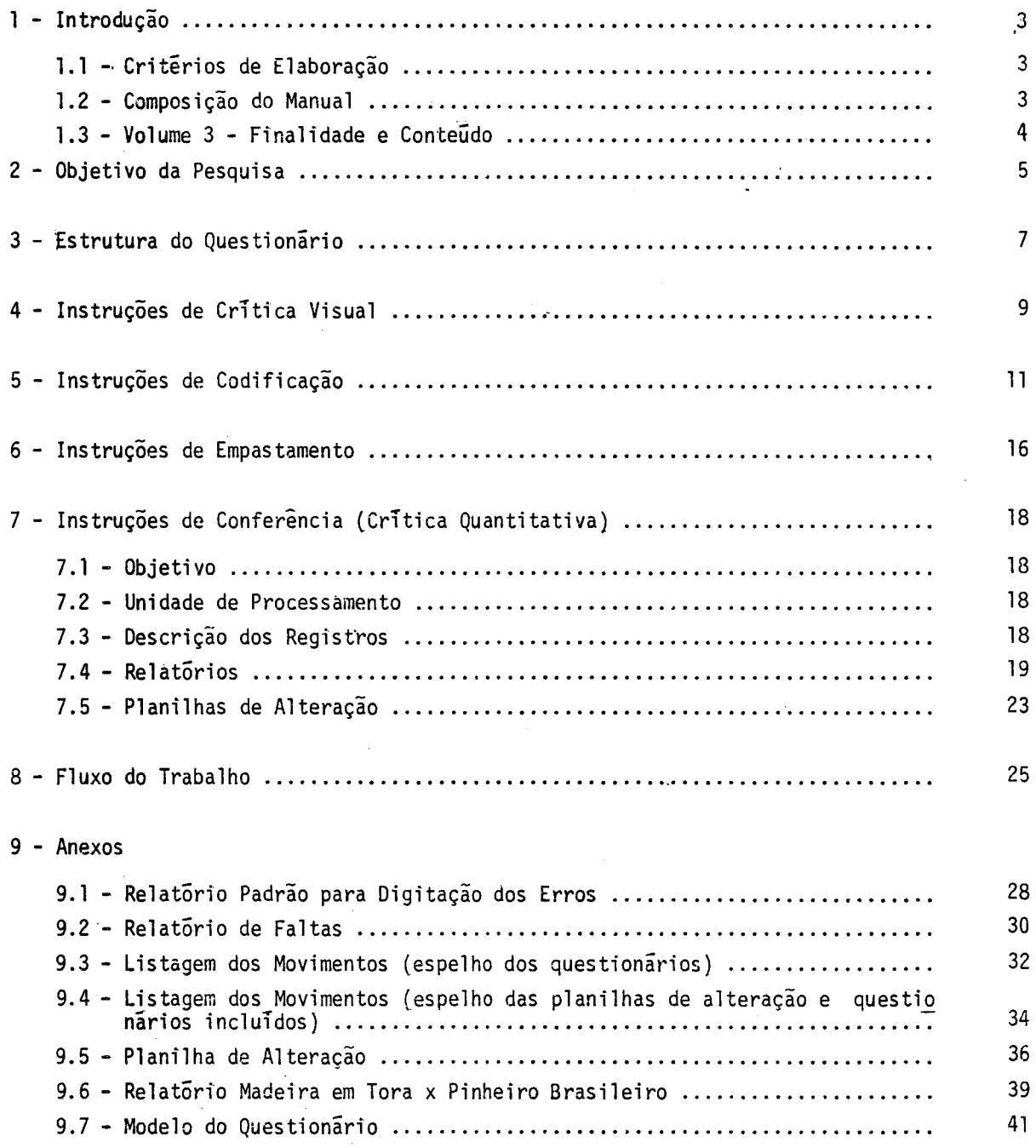

## **l - INTRODUÇÃO**

# *1.1* - *CRITtRIOS DE ELABORAÇÃO*

Na elaboração deste manual tomou-se como orientação o objetivo de tornã- -lo, o mais possível, auto-explicativo, isto é, compreensível à simples leitura pelo usua rio, sem necessidade de explicações complementares.

Para tanto tomou-se por base as experiências recolhidas pelos prõprios técnicos, que funcionaram como instrutores nos treinamentos realizados em Santa Catarina e Rio Grande do Norte, procurando colocã-las dentro das boas normas de elaboração de ma nuais técnicos, sobretudo em relação aos seguintes itens, que dizem respeito à disposi ção da matéria e sua forma de comunicação, a saber:

- *Estrutura*
- *Detalhamento*
- *Conceitos*
- *Linguagem*

No que diz respeito à *Estrutura* procurou-se associar os procedimentos transmitidos aos conhecimentos jã acumulados pelos treinandos no exercicio normal de suas funções, de modo a deixar bem claro a conexão de continuidade entre as antigas e as novas tarefas.

Quanto ao *Detalhamento* prevaleceu a preocupação de deixar bem explícito o relacionamento entre os diferentes tõpicos do manual e o seu todo, através da concatena ção racional dos assuntos, condição bãsica para a compreensão de um texto técnico.

Jã no que se refere aos *Conceitos,* buscou-se traduzir apropriadamente âS idêias neles contidas, de modo que o conteúdo, claro na mente dos têcnicos que os formu laram, se tornasse igualmente apreensivel reduzido a uma definição escrita.

Por ultimo, quanto à *Linguagem*, adotou-se a linha simples e direta, dentro da mãxima de que não se escrevem manuais para o usuãrio aprender a falar sobre os assun tos, e sim para saber fazer e agir inteligentemente.

*1. 2* - *COMPOSIÇÃO DO MANUAL* 

O Manual de Instruções para processamento das pesquisas estatisticas estã composto de 3 volumes, a saber:

> *Volume 1* - Contendo as normas e procedimentos operacionais necessãrios a infra-estrutura das Delegacias.

- *Voliune 2*  Contendo a descrição, modo de funcionamento e parâmetros de acesso dos sistemas administrativos a serem implantados.
- *Volume 3 -* Contendo a descrição dos procedimentos relativos ao processa mento das pesquisas estatisticas, abrangendo no presente do cumento até a fase de crítica.

#### *1.3* - *VOLUME* 3 - *FINALIDADE E CONTEÜDO*

O *Volume 3* trata especificamente dos procedimentos a serem adotados pela ãrea encarregada da coleta de dados nas Delegacias, para execuçao das etapas de Codifica ção e Critica, que passam a ser de sua responsabilidade.

Cada mõdulo desse *Volume* refere-se a uma determinada pesquisa, recebendo numeraçao seqUencial indicada pelo digito aposto ao referente ao do *Volume:3.1, 3,2,* ..• , etc.

Esses procedimentos refletem os atualmente utilizados na sede, incorporan do, por conseguinte, os métodos de crítica automatizada realizados por meio do processa mento eletrônico de dados.

Deste modo, chama-se atenção especial para as relações padronizadas (des critas no *Volume* 1) entre a ãrea encarregada da coleta *e* o centro de automação de dados da Delegacia.

Alêm das instruções de Codificação e Critica, apresenta-se, ao final, a descrição das etapas de trabalho (fluxo de trabalho) a serem seguidas, visando a facili tara visualização do entrosamento das partes com o todo dentro da prãtica do trabalho, respeitando-se as caracteristicas e metodologia de cada pesquisa.

4

## 2 - OBJETIVO DA PESQUISA

A pesquisa sobre a Produção Extrativa Vegetal tem por finalidade fornecer informações estatísticas sobre a quantidade e o valor das produções obtidas mediante o processo de exploração dos recursos florestais nativos, denominado extrativismo vegetal.

rio nacional, sendo as informações levantadas a nível municipal. A periodicidade da pe<u>s</u> quisa ê anual. Para todos os produtos investigados, as quantidades e os preços médios A investigação tem por âmbito a área geográfica correspondente ao territo unitãrios têm como referência o ano-base da pesquisa.

Os produtos levantados nessa pesquisa são classificados em grupos, segun do suas formas de aproveitamento com o objetivo de dar maior eficiência ãs fases de cole ta e apuração, bem como, facilitar a utilização dos dados pelos usuãrios.

A pesquisa abrange 53 produtos vegetais nativos alêm do pinheiro brasilei ro nativo, que atê o ano-base de 1977 era pesquisado no inquérito estatistico sobre sil vicultura.

3 - ESTRUTURA DO QUESTIONÁRIO

# **3 - ESTRUTURA DO QUESTIONÃRIO**

O questionário está distribuído em blocos, os quais, por sua vez, são com postos de quadros e itens.

- *BLOCO*  - Denomina-se bloco o conjunto de assuntos investigados,subordinados a um titulo e identificados por números de 1 a 6.
- QUADRO - Denomina-se quadro um subconjunto do bloco distribuido por linhas e/ou colunas, identificando os assuntos a serem investigados e numerados de [01] a [14]
- *ITEM*  - Denomina-se item a formulação do assunto que se investiga dentro dos quadros, numerados respectivamente:

QUADRO [õ5] - de 01 a 04 e 99

QUADRO [06] - de 01 a 03 e 99

QUADRO [07] - de 01 a 03 e 99

QUADRO [08] - de 01 a 11 e 99

- QUADRO [09] de 01 a 11 e 99
- QUADRO [10] de 01 a 03 e 99

QUADRO **[11]** - de 01 a 08 e 99

QUADRO [12] - de 01 a 06 e 99

QUADRO [13] - de 01 a 04 e 99

QUADRO [14] - 01 e 99

O modelo do questionãrio constitui o Anexo 9.7

4 - INSTRUÇÕES DE CRÍTICA VISUAL

# **4 - CRITICA VISUAL**

#### VERIFICAÇÃO DE PREENCHIMENTO

l - Nesta fase utilizar caneta preta ou azul.

- . 2 Comparar o carimbo do cõdigo do municipio com a informação do Bloco 1 Quadro 03 {n.2\_ me). Se houver divergência fazer a correção devida.
- 3 Eliminar com 2 traços horizontais as chamadas alfanumêricas encontradas nos campos destinados a informações.
- 4 Não se admite casas decimais. Quando ocorrer esse tipo de registro, arredondar segun do o critêrio estatistico abaixo:
	- 4.1 Quando a parte decimal for menor que 5, a parte inteira não se modifica e a de cimal ê abandonada.

Ex.:  $7,3 = 7$ 

4.2 - Quando a parte decimal for maior que 5, a parte inteira assume o valor imediata mente superior e a decimal ê abandonada.

Ex.:  $7,6 = 8$ 

- 4.3 Quando a parte decimal for igual a 5, deve-se observar se a parte inteira e par ou impar e agir da seguinte maneira:
	- 4.3.1 *Caso seja par:* abandonar a parte decimal e manter o valor da parte in te ira.

Ex.:  $6,5 = 6$ 

4.3.2 - *Caso seja {mpar:* abandonar a parte decimal, assumindo então a parte in teira o valor imediatamente superior.

Ex.:  $7,5 = 8$ 

- 5 Comparar o questionãrio do ano-base com a tabela-resumo do ano anterior, anotar os ca sos de omissões e verificar como corrigi-los.
- 6 Verificar se não ocorreu troca de linhas entre os dados informados.
- 7 Os questionãrios sem informação deverão ser retirados do grupo a ser digitado.

5 - INSTRUÇÕES DE CODIFICAÇÃO

### 5 - INSTRUÇOES DE CODlFlCAÇÃO

A codificação do questionãrio deverã ser feita com caneta vennelha. Os quadros ou campos sem informação deverão ficar totalmente em branco.

*BLOCOS 1 e 2* - *IDENTIFICAÇÃO DO QUESTIONÁRIO E CONTROLE* 

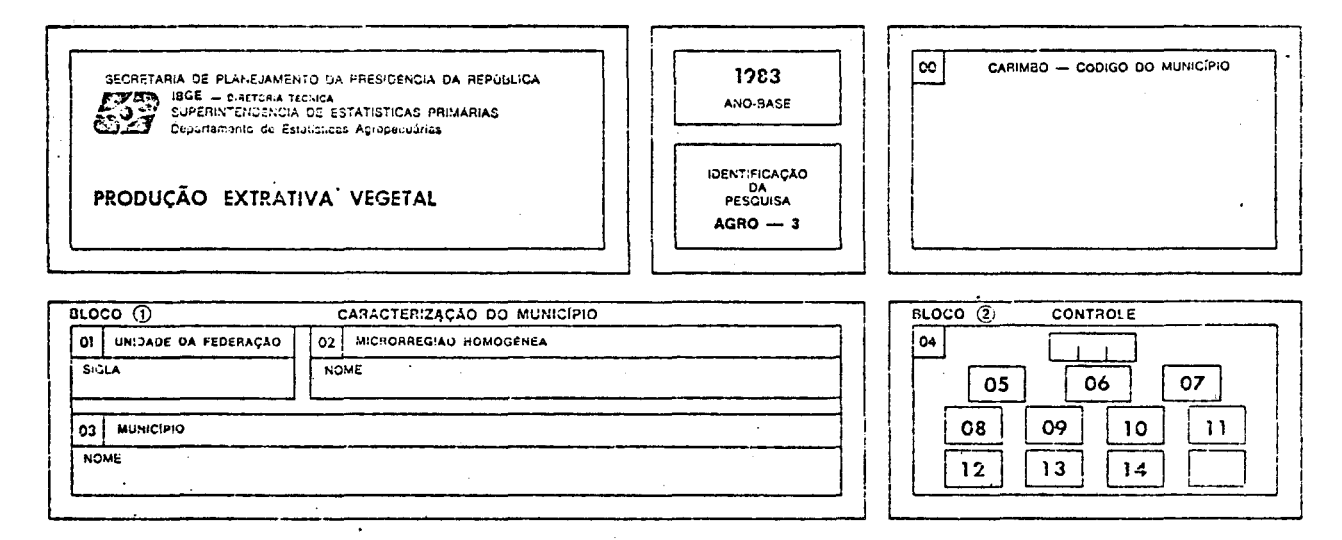

- *QUADRO* [00] - Verificar se o carimbo do municipio (quadro [00] ) estã com os códigos legīveis, refazendo-os,se necessārio. Conferir se o nome do municīpio no quadro  $\overline{[00]}$  coincide com o nome registrado no quadro  $\overline{[03]}$ <br>nicinios criados anós 1980 e que ainda não possuam carimbo Para mu nicipios criados apõs 1980 e que ainda não possuam carimbo, o fato deve rã estar anotado no bloco 5.
- *BLOCO* l - Verfficar se estão preenchidos os demais quadros do bloco l (quadros  $[01]$  e  $[02]$ ), conferindo a sigla da UF com o carimbo, efetuando as cor reções necessãrias.
- *BLOCO* 2 - No bloco 2 (quadro [04]), inutilizar com um X os quadros sem informa ção, deixando em evidência os quadros com informação.

Na quadricula em branco, registrar com 2 digitos, o numero total de qua dros com informação (quadros não assinalados).

No retângulo abaixo da palavra "controle", registrar com 3 digitas o numero sequencial do questionário dentro da pasta, a partir de 001, is to  $\bar{e}$ , a cada pasta inicia-se uma nova sequência. Observar que os ques tionãrios sem informação, jã retirados na fase de critica visual ,não de verão ser numerados seqüencialmente.

Para numerar, ordenar os questionários segundo as microrregiões e, den tro das microrregiões, em ordem crescente de cõdigo de municipio.

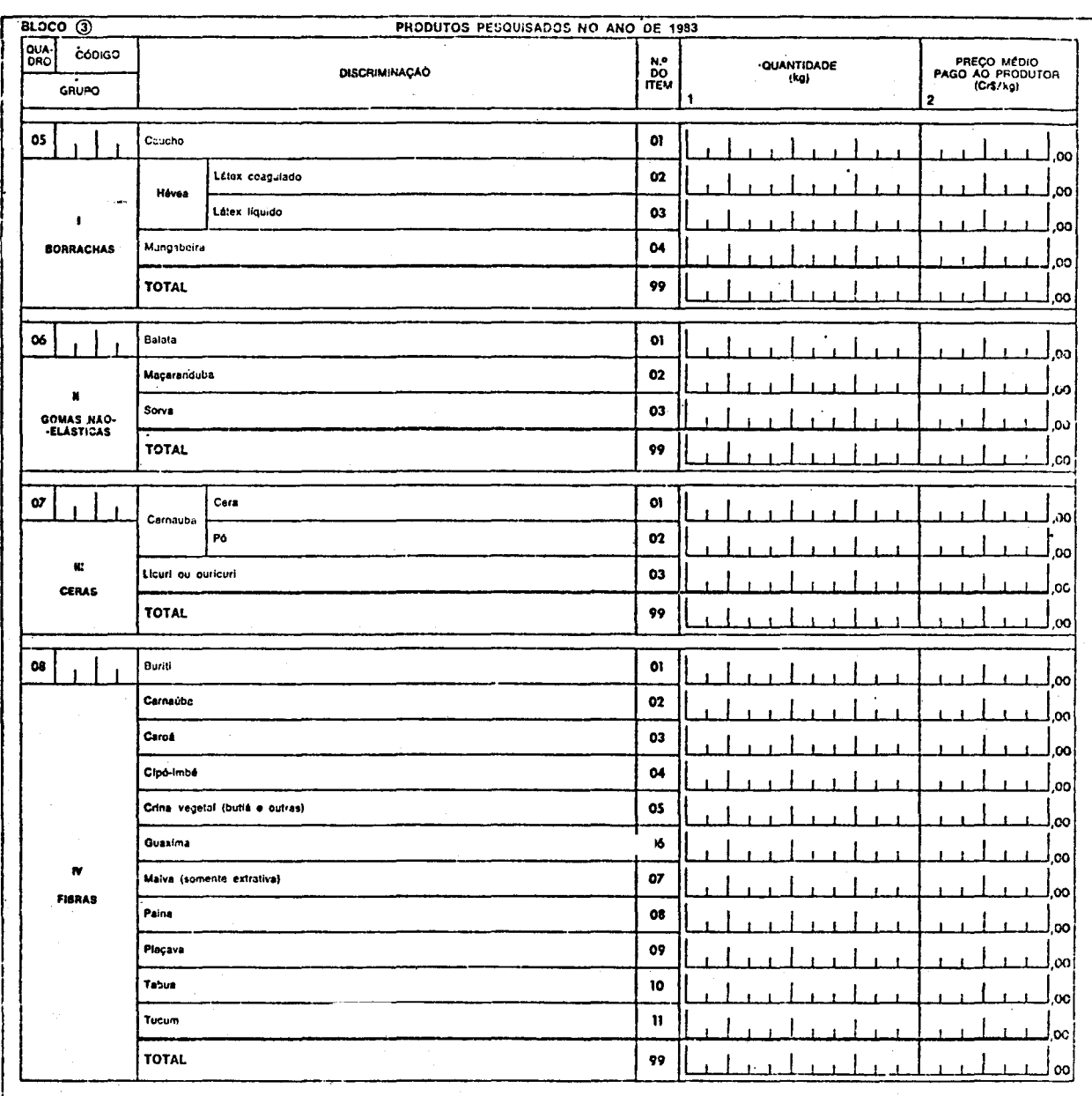

# BLOCOS 3 e 4 - DADOS DE PRODUÇÃO (continua)

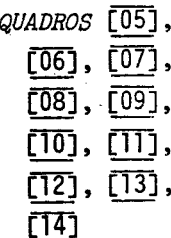

- Registrar com 2 digitos, no 19 campo, ao lado do número dos quadros, o número de linhas com informações em cada quadro, considerando inclusive a linha do total. Nos quadros sem informação, nada registrar.

No 29 campo, ao lado do número dos quadros, registrar com 2 dígitos,  $\mathbf{o}$ próximo quadro com informação. No último quadro com informação, codifi car 99. Nos quadros sem informação, nada registrar. Na linha "TOTAL 99", efetuar e conferir a soma das informações.

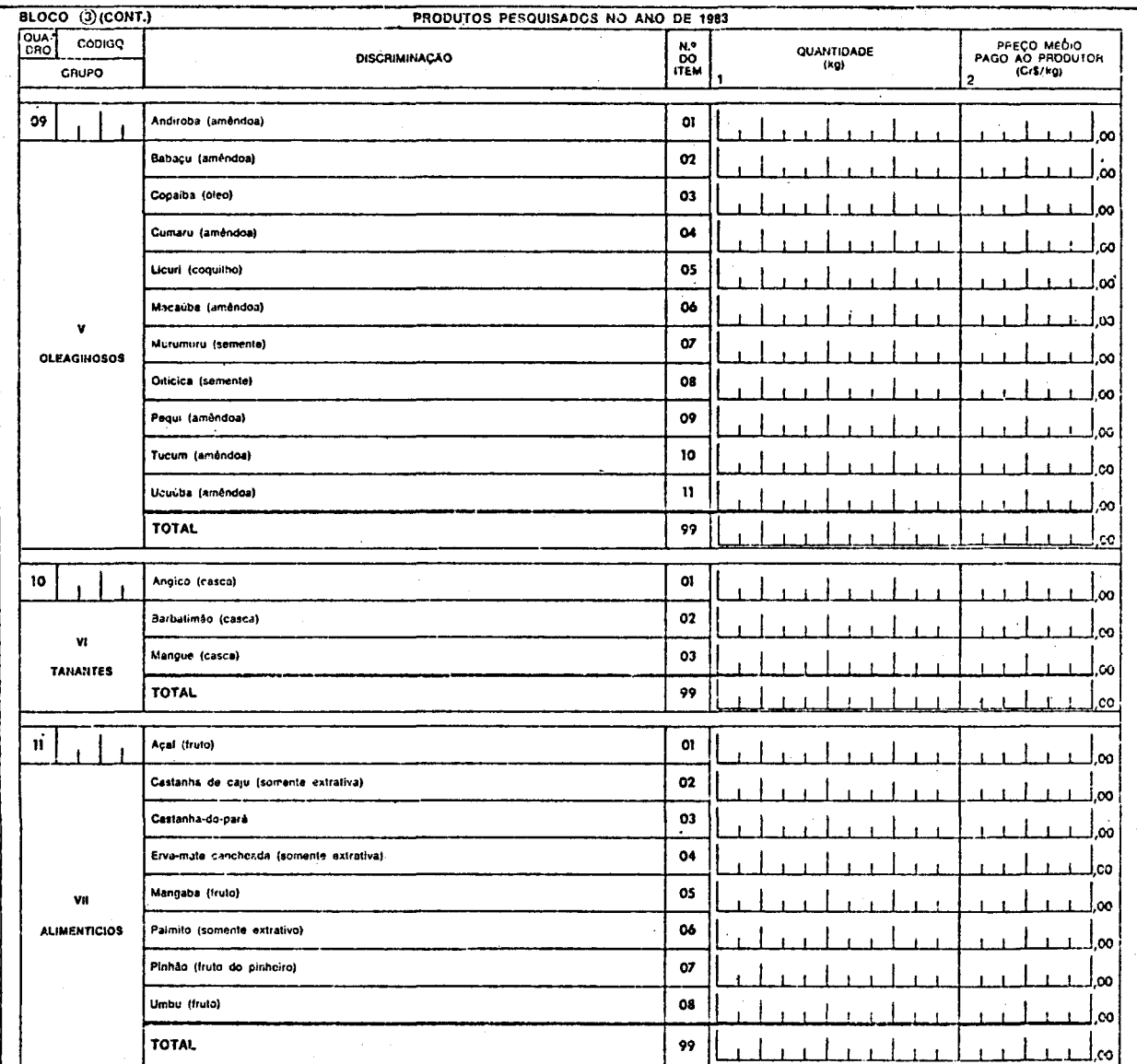

# BLOCOS 3 e 4 - DADOS DE PRODUÇÃO (continua)

QUADROS [05], - Todas as informações deverão estar registradas sem decimais, inclusive (06), [07], o preço médio que já apresenta os centavos impressos. Quando necessá [08], [09], rio, efetuar o arredondamento segundo o critério estatístico.  $\text{CD}$ ,  $\text{CD}$ ,  $(12)$ ,  $(13)$ ,  $\sqrt{4}$ 

# BLOCOS 3 e 4 - DADOS DE PRODUÇÃO (conclusão)

 $\ddot{\phantom{0}}$ 

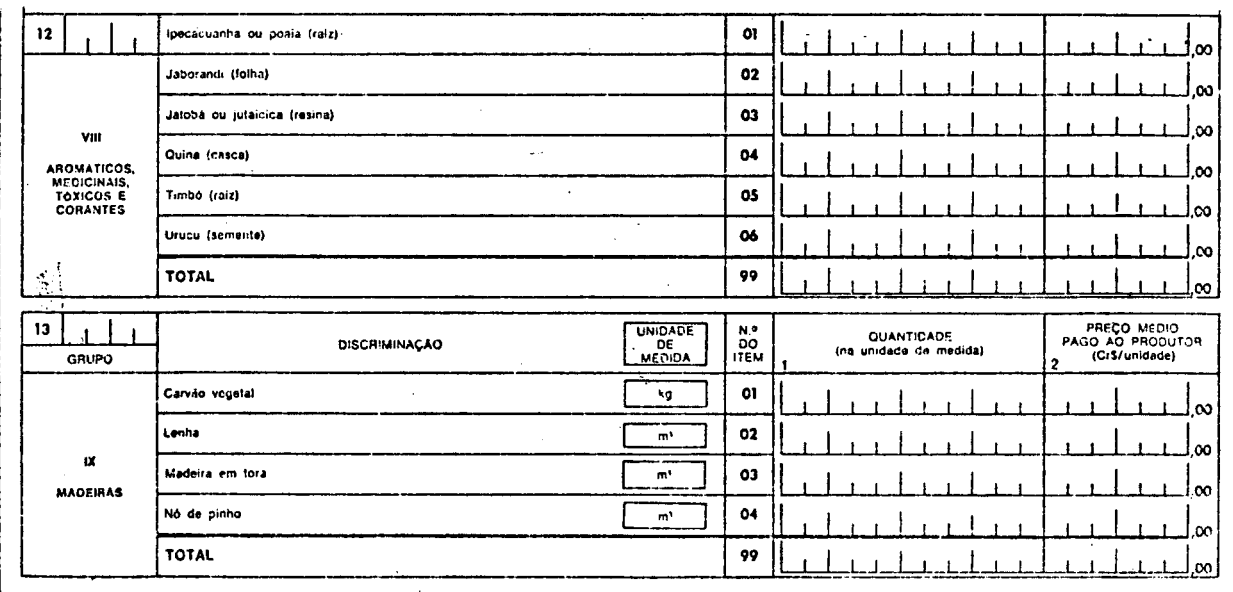

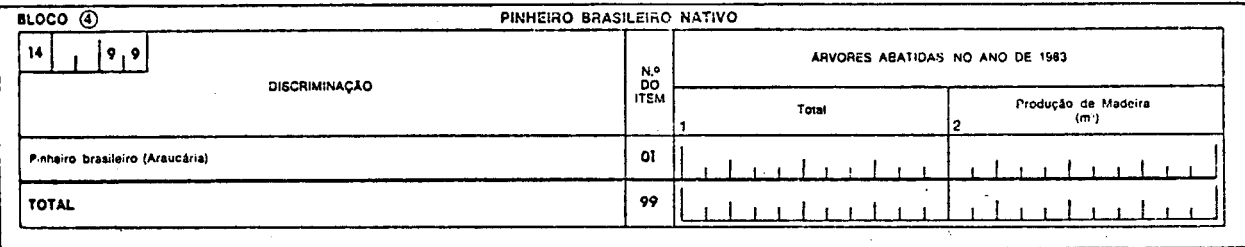

 $14$ 

6 - INSTRUÇÕES DE EMPASTAMENTO

 $\sim 10^{-1}$ 

# 6 - INSTRUÇDES DE EMPASTAMENTO

Os questionários deverão ser empastados, colocando-se em média 290 ques tionārios por pasta. Caso a UF possua menos de 290 questionārios, utilizar apenas uma pasta.

Na pasta, ordenã-los segundo as microrregiões e, dentro das microrregi ões, em ordem crescente de cõdigo de município. Evitar, se possível, quebra de microrre gião, ou seja, colocar microrregiões incompletas na pasta.

Na lombada da pasta, na ordem que segue, escrever:

- identificação da pesquisa: AGR0-3
- ano de referência: 198
- sigla da UF: XX
- nº das microrregiões contidas na pasta: MRHs XXX a XXX
- nº da pasta: X/Y, onde X e o nº da pasta e Y o nº total de pastas uti lizadas

Caso não se disponha de pastas, agir de modo semelhante, utilizando embru lhos ou amarrados de questionãrios.

# 7 - INSTRUÇÕES DE CONFERÊNCIA

Critica Quantitativa

# 7 - CRITICA QUANTITATIVA

# PEV - PRODUÇÃO EXTRATIVA VEGETAL

*J .1* - *OBJETIVO* 

A etapa de Crítica Quantitativa desta pesquisa tem por objetivo detectar faltas de questionários, de quadros dentro do questionário e de linhas dentro de um qua dro, assim como listar os quadros que apresentem erros nos totais de controle através do Relatõrio Padrão PCP.

### *7.2* - *UNIDADE DE PROCESSAMENTO*

Cada questionãrio da pesquisa contêm dados de um municipio de Unidade da Federação e serã identificado através do Carimbo usado no Censo de 1980, que contêm os cõdigos de UF, MUNICIPIO, DV, MESO e MICRO, e darã origem a 3 tipos de registros na fita de entrada de dados:

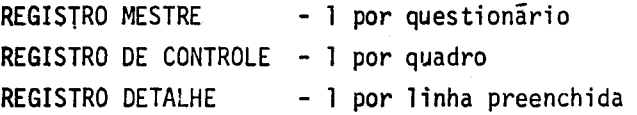

formações: Todos estes registros contêm, nas suas posições iniciais, as seguintes in

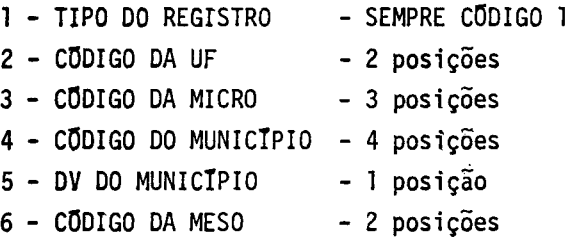

#### *7.* J - *DESCRIÇÃO DOS REGISTROS*

*7.J.1* - *Registro Mestre:* este registro possui as seguintes informações:

 $1 - 0$  numero do quadro ( $\varnothing$ 4)  $2 - 0$  numero da linha ( $00$ ) 3 - Os nümeros dos quadros existentes no questionãrio 4 - O numero de quadros informados no questionário 5 - O numero sequencial do questionário na pasta.

Os quadros que não contiverem informações deverão, nesse registro, estar assinalados com X.

*7.3.2 - Registro de Controle:* esse registro possui as seguintes informações:

1 - O número do quadro específicado (2 posições)

- $2 0$  numero da linha ( $00$ )
- 3 O número de linhas preenchidas no quadro (2 posições)
- 4 O prõximo quadro que contêm informações (2 posições)

*7.3.3* - *Registro DetaZhe:* esse registro possui as seguintes informações:

- 1 O numero do quadro (2 posições)
- 2 O numero do item (2 posições)

# 7.4 - RELATORIOS

*7.4.1* - *Crttiaa PCP* (Relatõrio Padrão para Digitação dos Erros) - Anexo 9. 1

Esse relatório poderá apresentar mensagens de erros que deverão ser corri gidos no prõprio relatõrio. Eventualmente alguns erros poderão ser detectados na Lista gem de PCP mas não corrigidas atravês delas e sim por meio das Planilhas de Alteração (anexo 9.5}.

A seguir,são apresentadas as mensagens, juntamente com os procedimentos de acertos necessãrios.

# PRODUÇÃO EXTRATIVA VEGETAL

ERROS DA CRÍTICA QUANTITATIVA

# $\mathcal{L}_{\text{eff}}$ Observações Gera is:

 $\mathcal{F}^{\mathcal{A}}$ 

 $\mathcal{L}_{\mathcal{A}}$ 

• Todas as alterações, inclusões e exclusões (zerar uma informação) deverão ser feitas, completando-se as informações com zeros ã esquerda, de acordo com o tamanho de cada campo, quer no relatõrio, quer na planilha de alteração;

 $\ddot{\phantom{a}}$ 

 $\ddot{\phantom{a}}$ 

- Deverã ser registrado na parte superior direita de cada pãgina (LINHAS:), o número de alterações efetuadas, ficando em branco, caso não haja alteração na página;
- .<br>- Para cada alteração feita no relatório PCP, circular o n9 de identificação (com 18 dígitos) localizado à esquerda da al teração.  $\frac{1}{\sqrt{2}}\frac{1}{\sqrt{2}}$  $\sim$   $\sim$

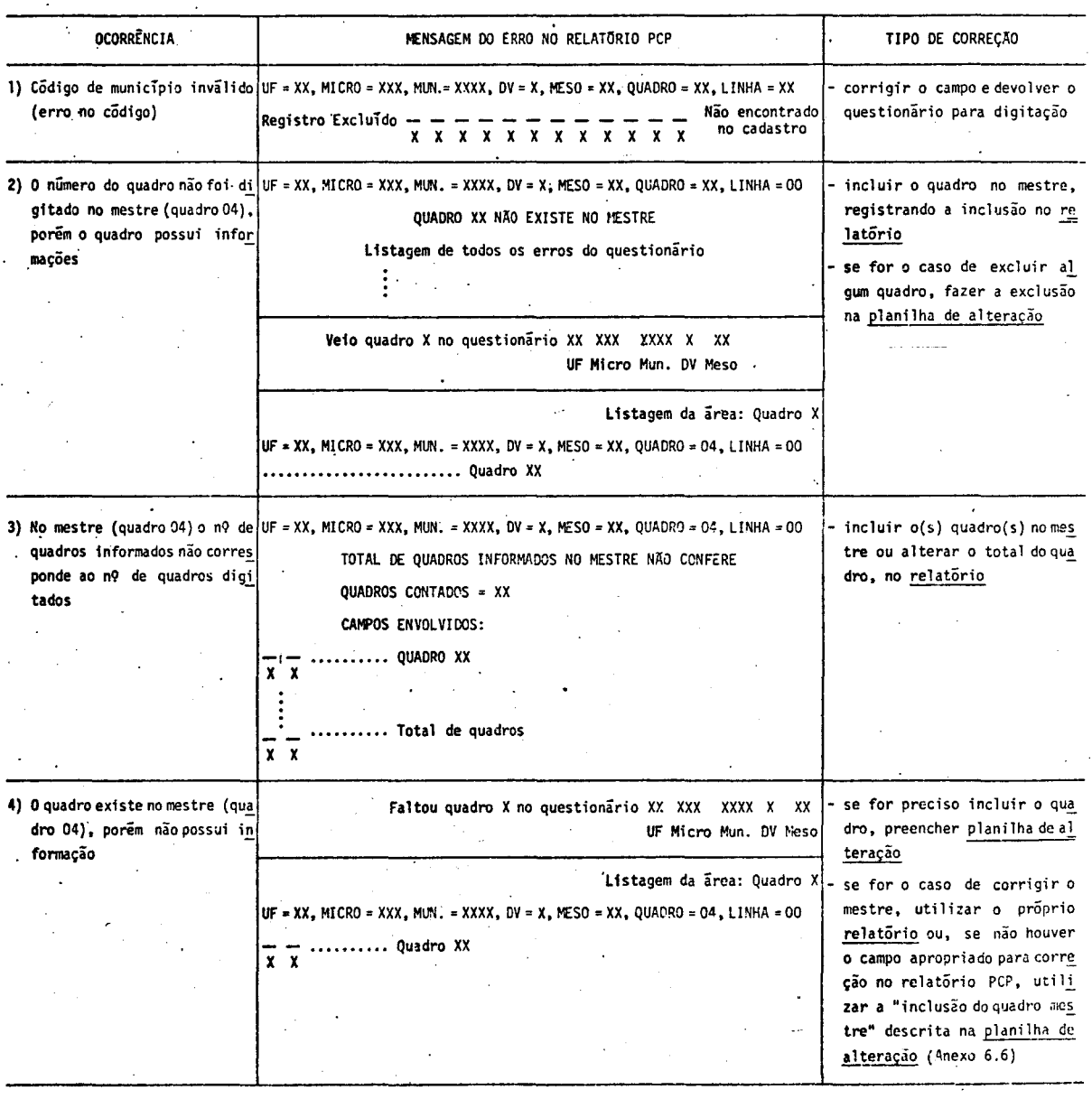

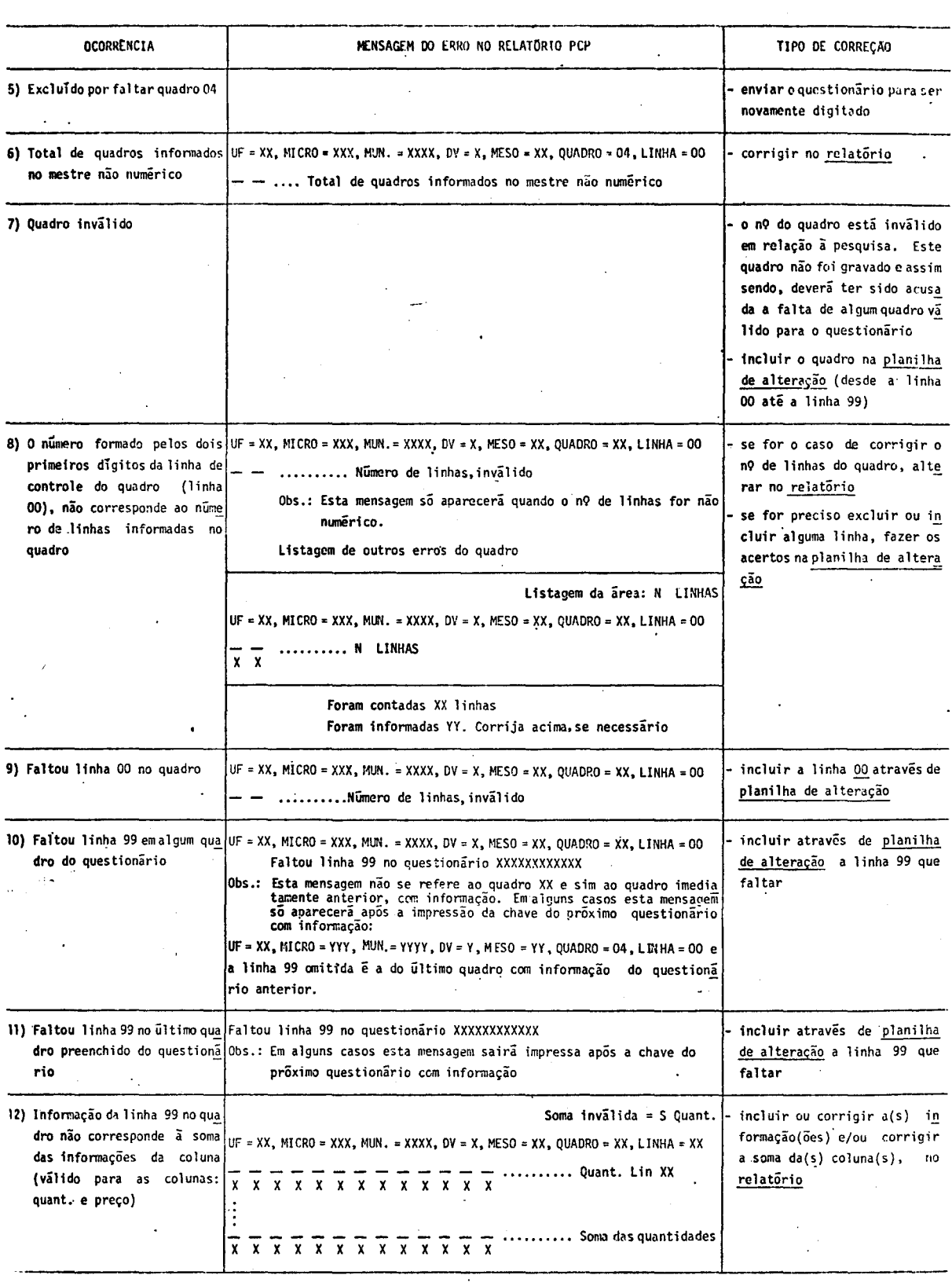

 $\bar{\beta}$ 

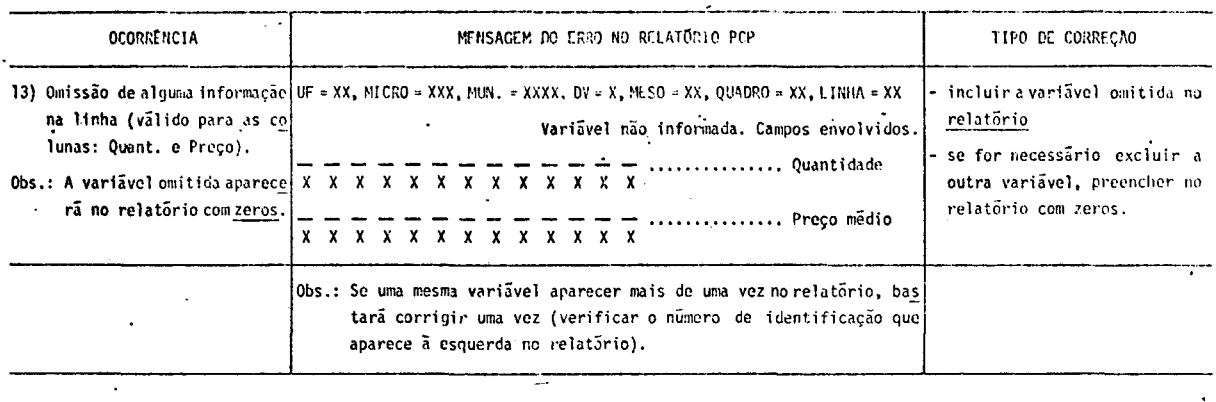

 $\ddot{\phantom{a}}$ 

*7.4.2* - *Relatório de Faltas* (anexo 9.2)

Esse relatõrio lista mensagens, abaixo descritas. À direita de cada uma delas encontra-se o procedimento de acerto adequado.

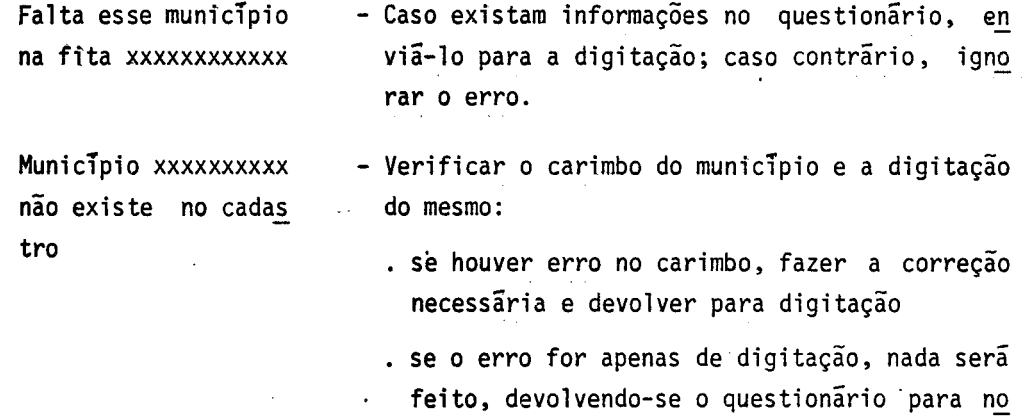

*7.4.3* - *Listagem dos Movimentos* 

 $Objectivo$   $-$  auxiliar na verificação de exclusões e inclusões de questioná rios, linhas, etc.

va digitação.

- *?.4.3.1 Espelho dos Questionários* (anexo 9.3) reprodução da fita de entrada dos questionãrios.
- *7. 4.* 3. *2 Espelho das Planilhas de Alteração e dos Questionários Inalu{dos* ( an..§\_ xo 9.4) - reprodução da fita de entrada das planilhas de alteração e dos questionãrios fnclufdos.

*7.4.4* - *Listczgem dos Acertos* 

E um espelho das correções feitas através do PCP.

*?* • *5* - *PLANILHAS DE ALTERAÇÃO* (anexo 9. 5)

As planilhas são utilizadas para os casos de:

- inclusão de linhas e quadros (linha a linha)
- exclusão de linhas, quadros (linha a linha} e questionãrios
- alteração de quantidades

Ver instruções complementares constantes do prõprio anexo.

# 8 - FLUXO DE TRABALHO

#### **8 - nuxo DE TRABALHO**

Apõs a recepção dos questionãrios das Agências, executar os trabalhos de Codificação e Crítica, obedecendo aos sequintes passos:

- $l$  Efetuar a critica visual (pag. 9);
- 2 Codificar os questionãrios (pãg.11 };
- 3 Revisar a codificação dos questionãrios;
- 4 Enviar os questionãrios para o Centro de Automação de Dados (CAD);
- 5 Verificar os relat6rios de critica quantitativa recebidos do CAD, efe .tuando as correções necessãrias (pãg.18);
- 6 Enviar para o CAD o material referente aos acertos o qual poderá cons tar de relatório PCP, planilhas de alteração e questionários;
- 7 Efetuar' as demais passagens\_ que poderão ser originadas pelos itens 6 e 7;
- 8 Enviar ao CAD o formulârio Acompanhamento de Serviço· (AS) com a obser vação "Serviço Zerado";
- 9 Remeter para o DEECA todos os questionãrios, inclusive os sem informa ção, juntamente com o Ültimo relat6rio PCP.

9 - ANEXOS

9.1 - RELATÓRIO PADRÃO PARA DIGITAÇÃO DOS ERROS

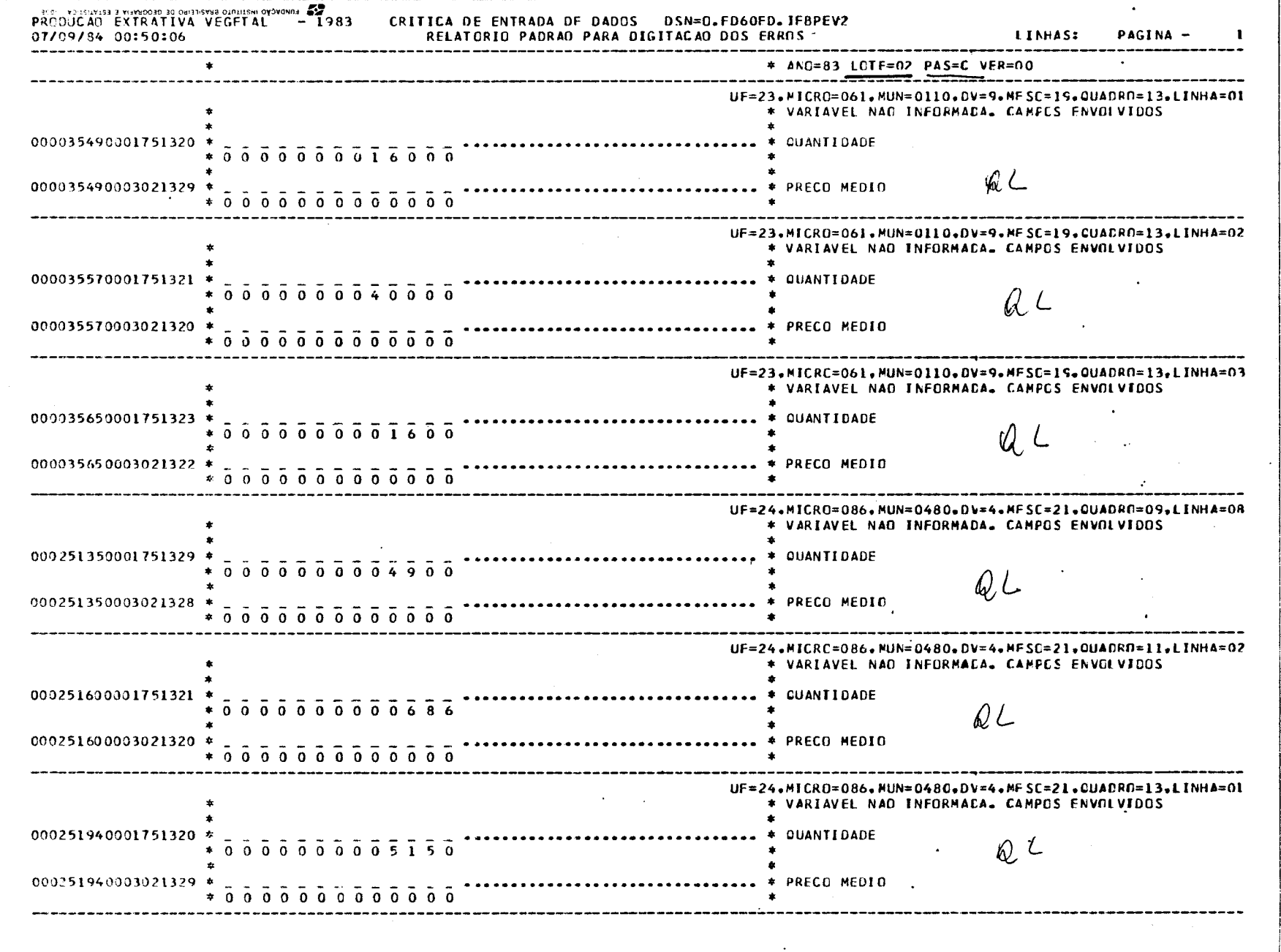

 $\approx$ 

**SEE FOND VALUATION ORASES ON GEOGRAPH CENTRAL ORB.** 

# 9.2 - RELATÓRIO DE FALTAS

 $7EV|83$ <br>  $6EV$ <br>  $22EV$ <br>  $22EV$ <br>  $22EV$ SEE - ADESTATES S AFARCOSO SE OEOGRAFIA E ESTATISTICA - IEGE FALTA ESTE MUNICIPIO NA FITA - 230590440/<br>FALTA ESTE MUNICIPIO NA FITA - 250930180/ FALTA ESTE MUNICIPIO NA FITA - 250930320<br>FALTA ESTE MUNICIPIO NA FITA - 250930320<br>FALTA ESTE MUNICIPIO NA FITA - 261100360<br>FALTA ESTE MUNICIPIO NA FITA - 261100460 NEGATIVOS p/a perfuira de 1983 FALTA ESTE MUNICIPIO NA FITA - 261100550 FALTA ESTE MUNICIPIO NA FITA - 261100775 FALTA ESTE MUNICIPIO NA FITA - 261100775' /<br>MUNICIPIO - 261110005 NAD EXISTE NO CADASTRO - ABREU e LIMA ( municipio novo - OR) FALTA ESTE MUNICIPIO NA FITA - 261110345 FALTA ESTE MUNICIPIO NA FITA - 261110960/ NEGATIVOS p/a paquisa de 1983 FALTA ESTE MUNICIPIO NA FITA - 261111160/ FALTA ESTE MUNICIPIO NA FITA - 271150660/<br>FALTA ESTE MUNICIPIO NA FITA - 271150660/

 $\mathcal{L}(\mathcal{A})$  and  $\mathcal{L}(\mathcal{A})$ 

RELATORIO DЕ FRLTRS

័ន

# 9.3 - LISTAGEM DOS MOVIMENTOS

(espelho dos questionarios)

 $\sim 10^7$ 

 $\ddot{\phantom{0}}$ 

 $EV/83$ SORI - MONTEINTES 3 AIRMOOSO 90 CRISJIEANNO OTUTITEMI OADAQNUR ESA ESPELHO DOS QUESTIONARIOS. PAGE 0001 PRODUCAO EXTRATIVA VEGETAL 83 LOTE 5  $14127902$  70367040 0 13 010 76 14127902 70367130 00299 14127902 70367130 20000000 00070000 00000110 000 14127902 70367139 90000000 00070000 00000110 000  $14127903 - 60267040 = 0$ 13 010 77 14127903 60267130 00399 14127903 50257130 20000000 00225000 00000110 000 14127903 50267130 30000000 00010500 00001800 000 14127903 60267139 90000000 00235500 00001910 000 14127906 00167040 0 13 010 78 14127905 00167130 00599 14127905 00157130 20000000 00700000 00000130 000 14127905 00167130 30000000 00010000 00001500 000 14127906 00167139 90000000 00710000 00001680 000 14127906 40767040 0 13 010 79 14127906 40767130 00299 14127905 40767130 20000000 00500000 00000180 000 14127905 40767139 90000000 00500000 00000180 000 14127911 00157040 0 13 010 80 14127911 00167130 00299 14127911 00167130 20000000 00040000 00000150 000 14127911 00167139 90000000 00040000 00000150 000 14127911 80367040 0 13 010 81 14127911 80367130 00399 14127911 80367130 20000000 00260000 00000110 000 14127911 80367130 30000000 00001200 00001800 000 14127911 80367139 90000000 00261200 00000019 100 14127912 90067040 0 13 010 82 1+127912 90057130 00399 14127912 90057130 20000000 00540000 00000001 680 14127912 90067130 30000000 00002000 00001500 000 14127912 90067139 90000000 00642000 00001668 000 PIDJ placing 14127913 40367040 0 13 010 83 14127913 40367130 00299 14127913 40367130 20000000 00120000 00000180 000 14127913 40367139 90000000 00120000 00000180 000 14127916 60467040 0 13 010 84 14127915 60+67130 60299 14127916 60457130 20000000 00060000 00000130 000 14127916 60467139 90000000 00060000 00000180 000 14127917 00367046 0 13 010 85 14127917 00867130 00299 14127917 00867130 20000000 00150000 00000130 000 14127917 00367139 90000000 00150000 00000180 000 14127921 80167040 0 13 010 86 14127921 80257130 00399 14127921 80267130 30000000 00008000 00001800 000 14127921 80267139 90000000 00458000 00001910 000 14127921 90167040 0 13 010 87 14127921 90167130 00499 14127921 90167130 10000000 00350000 00000003 600 14127921 90167130 20000000 01235000 00000168 000 14127921 90167130 30000000 00006000 00001450 000 14127921 90167139 90000000 01591000 00001621 600 14127923 10557040 0 13 010 88 14127923 10567130 00299 **APP TOWAGAO HISTORITO SHATILEIRO DE GEOGRAFIA E ESTATORICA - IBNE - 1** 

# **9.4 - LISTAGEM DOS MOVIMENTOS**

 $\mathcal{L}$ 

(espelho das planilhas de alteração e questionários incluidos)

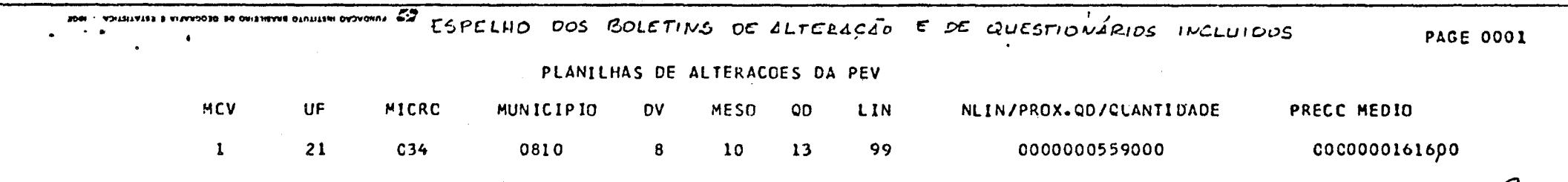

Pone 183  $\sim 10^{-10}$ 

. 9.5 - PLANILHA DE ALTERAÇÃO

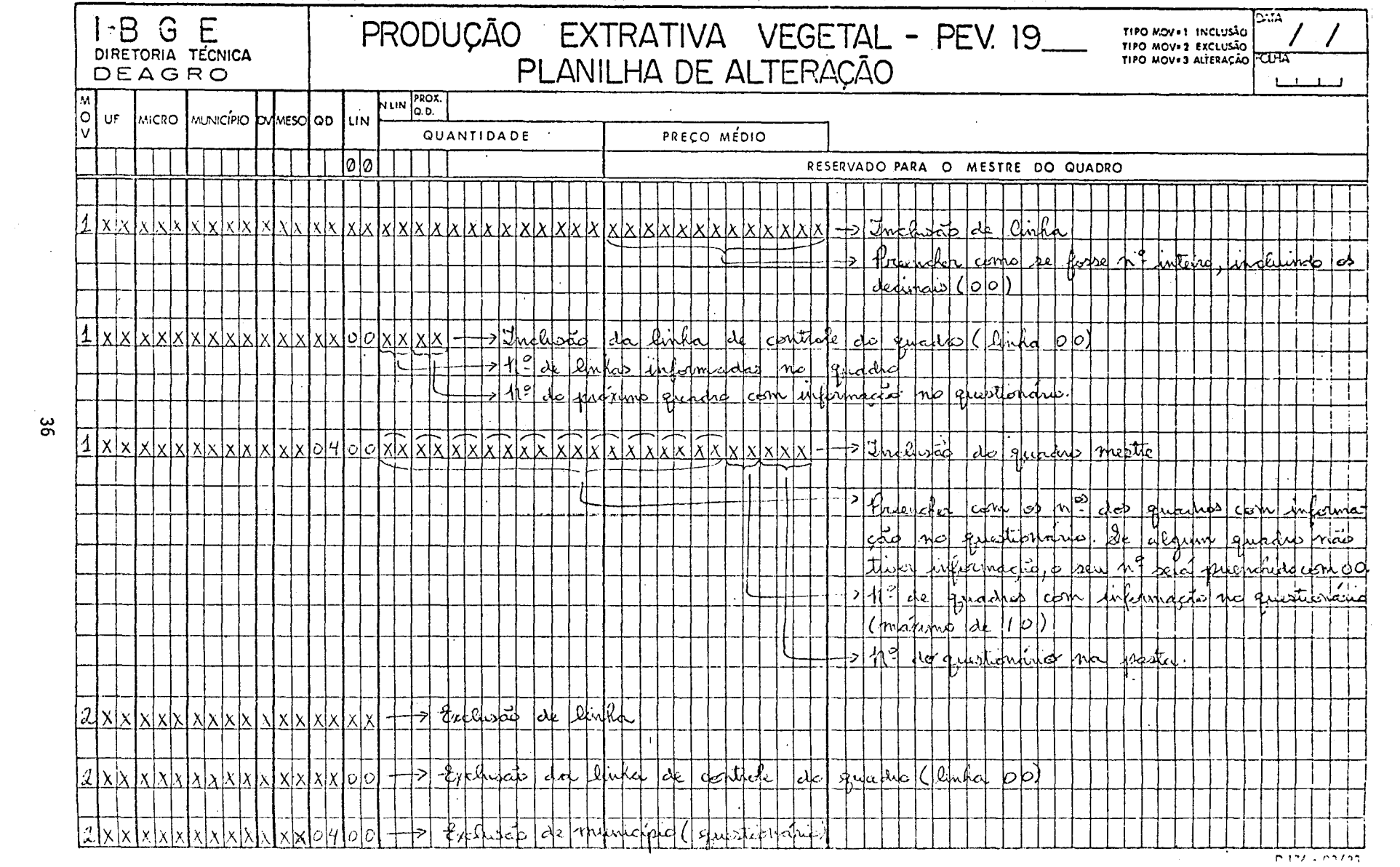

 $\label{eq:2.1} \mathcal{L}(\mathcal{L}^{\text{max}}_{\text{max}}(\mathcal{L}^{\text{max}}_{\text{max}}(\mathcal{L}^{\text{max}}_{\text{max}}(\mathcal{L}^{\text{max}}_{\text{max}}(\mathcal{L}^{\text{max}}_{\text{max}}(\mathcal{L}^{\text{max}}_{\text{max}}(\mathcal{L}^{\text{max}}_{\text{max}}(\mathcal{L}^{\text{max}}_{\text{max}}(\mathcal{L}^{\text{max}}_{\text{max}}(\mathcal{L}^{\text{max}}_{\text{max}}(\mathcal{L}^{\text{max}}_{\text{max}}(\mathcal{L}^$ 

်မှု

 $P177 + P3797$ 

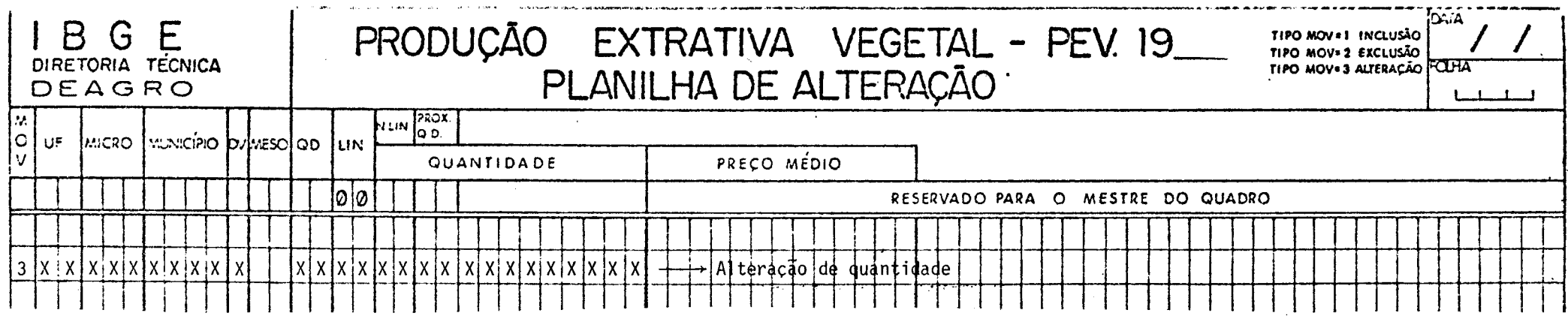

Obs.: 1) O preenchimento da planilha de alteração não precisa obedecer a qualquer ordenação de linhas.

÷.

 $\tilde{z}$ 

- 2) Não existe exclusão de quadro. É necessário excluir linha a linha, inclusive a linha de controle do quadro e total. Caso o nº desse quadro não tenha sido anulado pela codificação no quadro mestre, será necessário incluir o quadro mestre, zerando então o nº do quadro que se quer excluir.
- 3) Não existe inclusão de quadro. É necessário incluir linha a linha, inclusive a linha de controle do quadro e total. Caso o nº desse quadro tenha sido anulado pela codificação no quadro mestre, será necessário incluir o quadro mestre, considerando então o nº do qua dro que se quer incluir.
- 4) Não é possível alterar o preço (pelo tipo de movimento 3). É necessário excluir a linha e inclui-la novamente, colocando então o pre ço. A exclusão e a inclusão são feitas em passagens diferentes (primeiro a exclusão).
- 5) Os campos assinalados com X terão obrigatoriamente que ser preenchidos com algarismos. Caso o nº não ocupe todas as quadriculas pre vistas, preenchê-las com zeros à esquerda do nº.

9.6 - RELATÓRIO MADEIRA EM TORA x PINHEIRO BRASILEIRO

**ES PURACIO RATIVIO BRANCHINO DI OCCANDO E LETA FILMA CASTO** 

PRODUCED DE MADILIAN - P. PERSILIERO MAAN ENA YOKALINGA<br>AARTING MORAL MAA

ي<br>4م

- ESTE RELATORIO NÃO ACUSOU ERRO.

- SEL OCSETIVO E VERIFICAR INFORMAÇÕES SOBRE O PINHEIRO BRASILEIRO ATRAVÉS DO

CRUZANCNTO DE INFORMAÇÕES DO <u>BLOCO3</u> COM INFORMAÇÕES DO <u>BLOCO 4</u>. SELÃO LISTADOS APCNAS<br>OS MUNICÍPIOS EM QUE A QUANTIDADE DE MADEIRA EM TOLA (13.03.1°) FOR MENOR QUE A PRODU<br>ÇÃO DE MADEIRA DE PINUEIRO BRASILEIRO (17.01.2

r Observação:  $XX. YY. Z$ <br>  $YY. n!$ da linha<br>  $Y$  de linha<br>  $Y$ <br>  $YX. ZYX. PYB$ 

~ 9.7 - MODELO DO QUESTIONARIO

 $\label{eq:2.1} \frac{1}{\sqrt{2}}\int_{0}^{\infty}\frac{1}{\sqrt{2\pi}}\left(\frac{1}{\sqrt{2\pi}}\right)^{2}d\mu\,d\mu\,.$ 

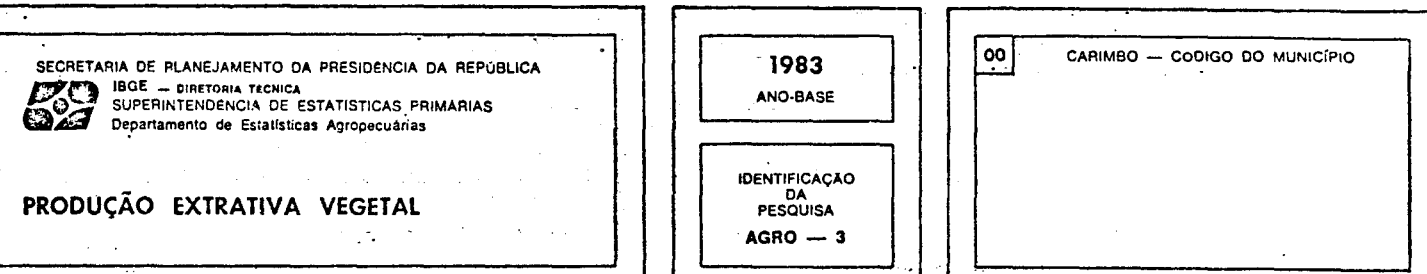

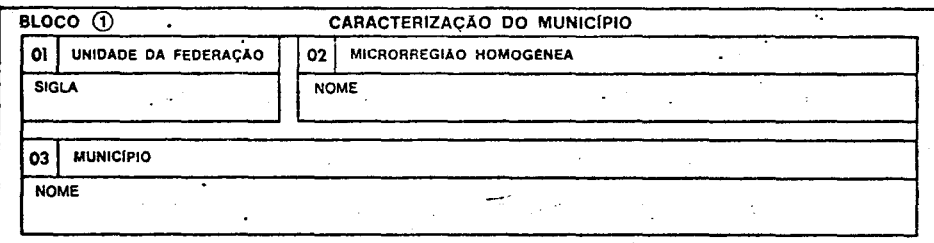

 $\ddot{\phantom{1}}$ 

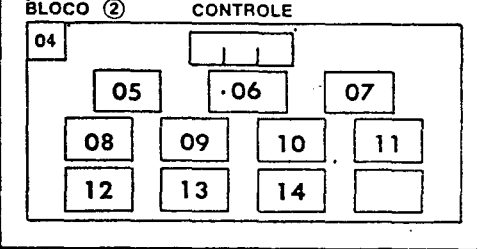

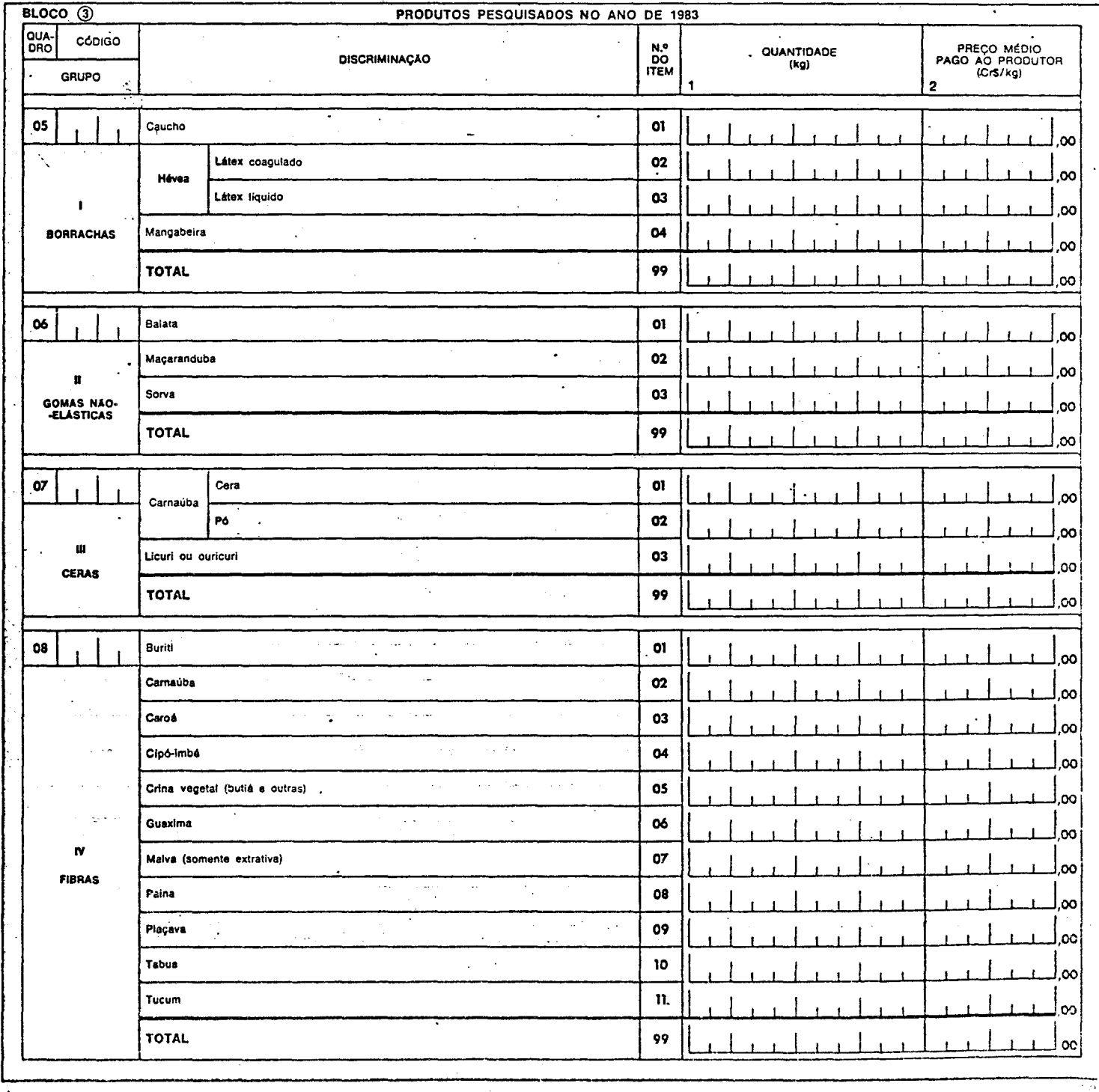

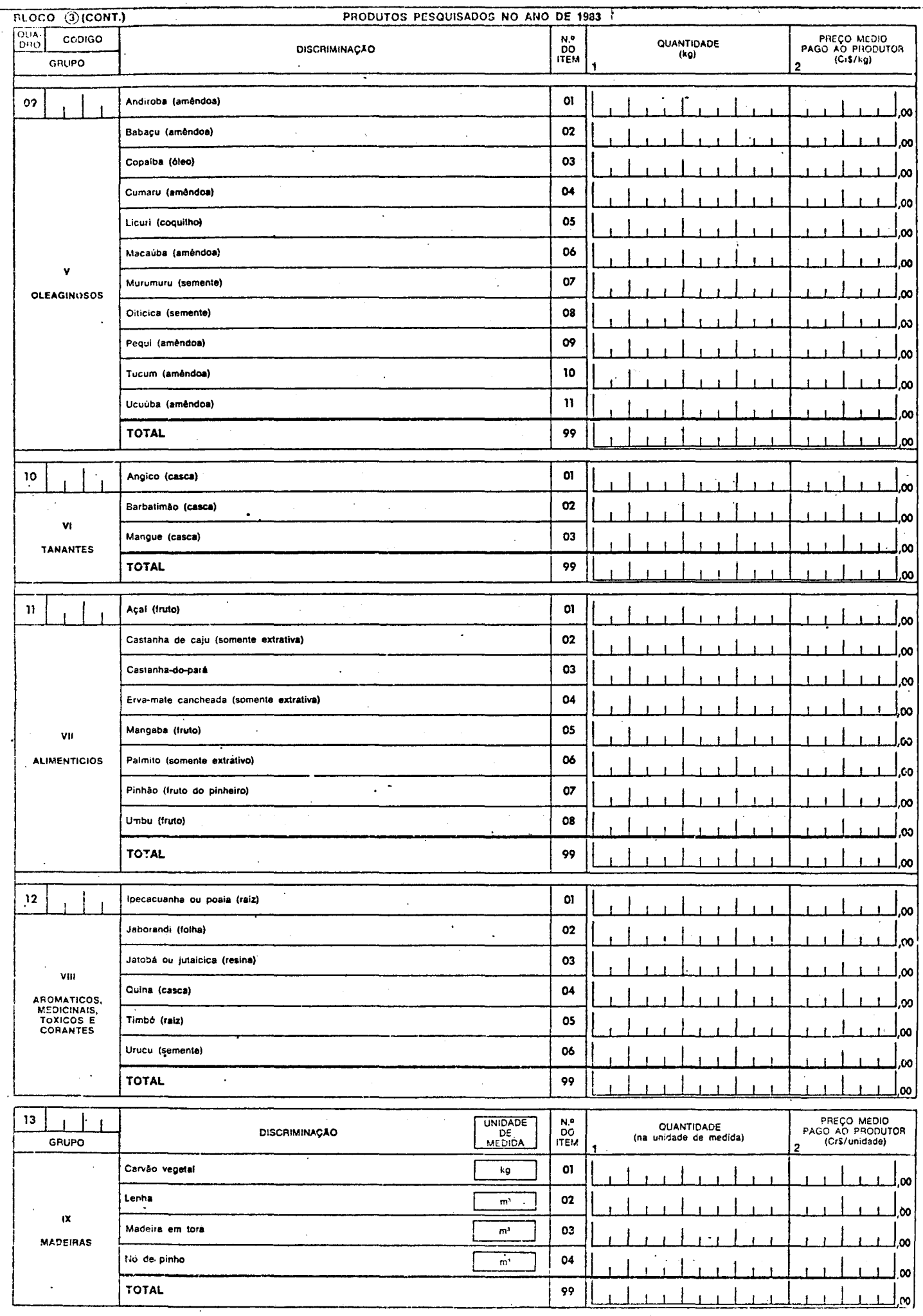

 $\ddot{\phantom{a}}$ 

 $\overline{a}$  $\rightarrow$ 

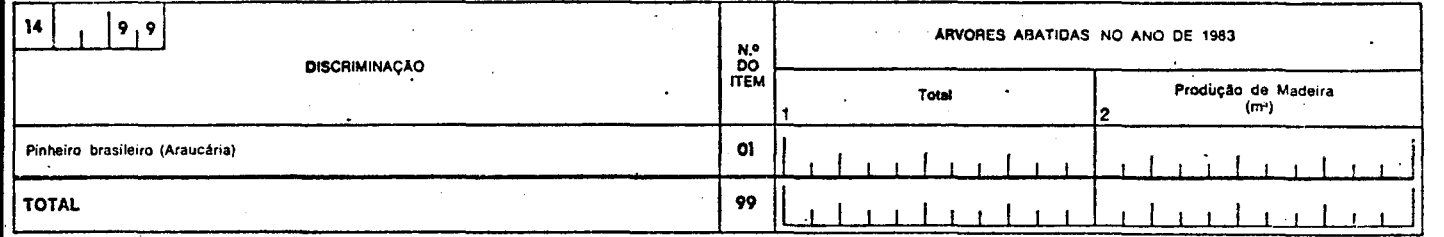

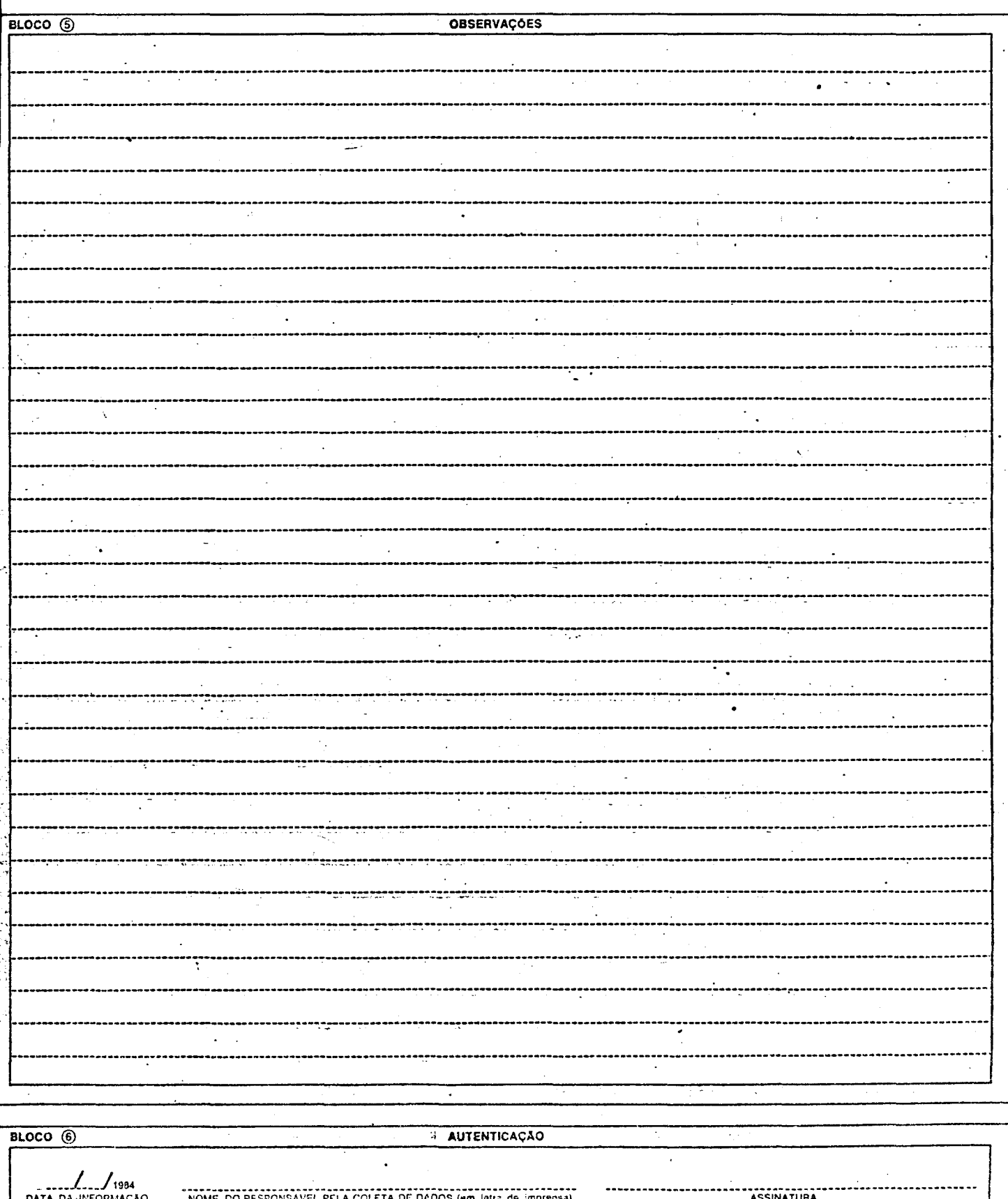

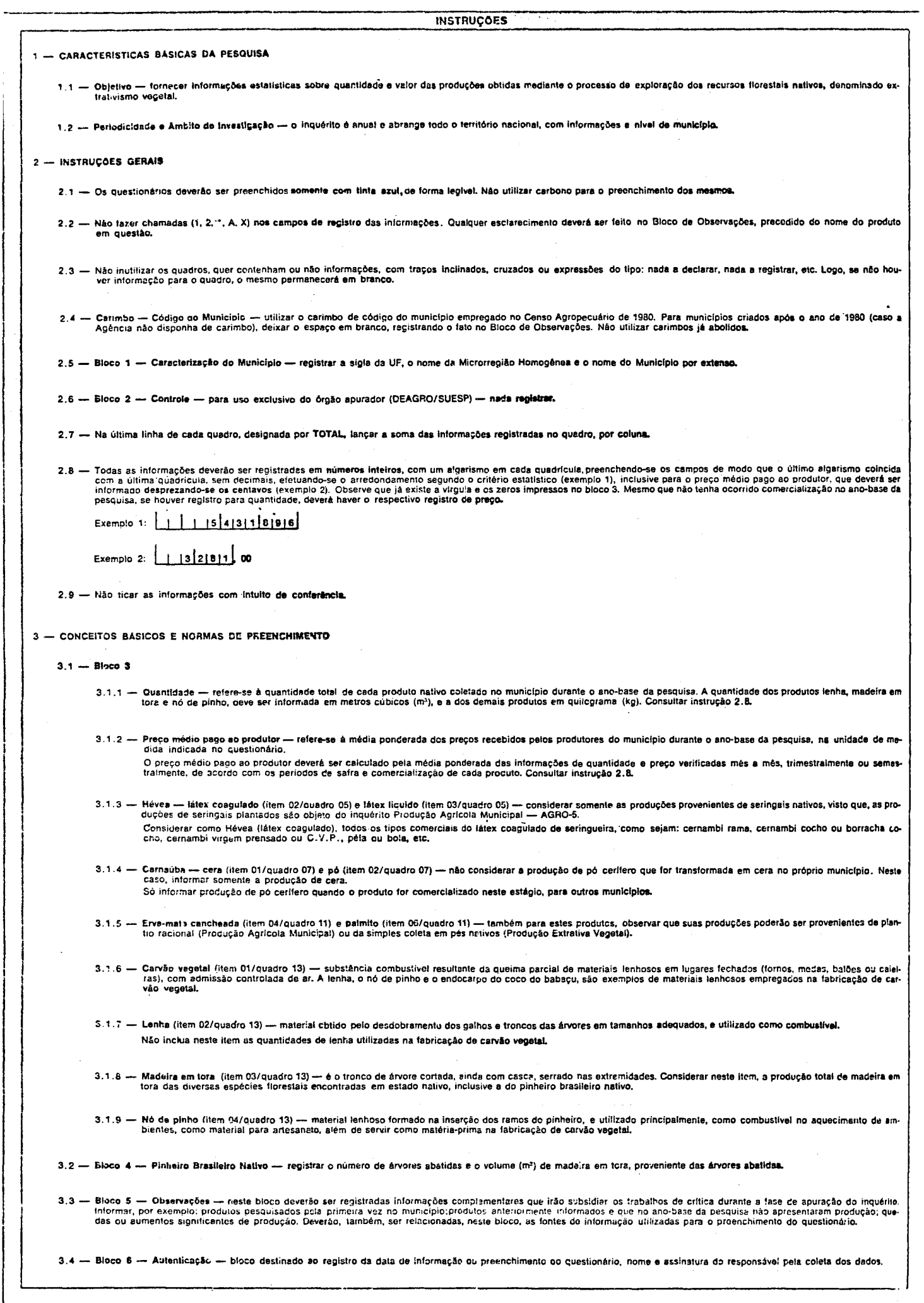